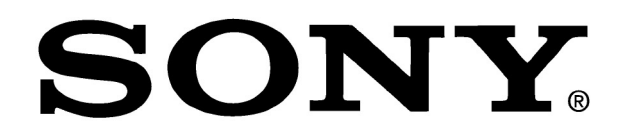

CDU 5211 Series

# CD-ROM Drive

CDU 5211 Series

 **User's Manual**

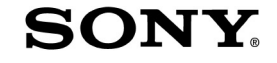

*Revision 1 Copyright 2001 - Sony Australia Printed in Australia*

*NOTE: This manual is subject to change without notice.*

Download from Www.Somanuals.com. All Manuals Search And Download.

### **Owner's Record**

The model and serial numbers are located on the topside of the drive. Record these numbers in the space provided below. Refer to them whenever you call upon your sales representative regarding this product.

Model No.\_\_\_\_\_\_\_\_\_\_\_\_\_\_\_\_\_ Serial No. \_\_\_\_\_\_\_\_\_\_\_\_\_\_\_

### **WARNING**

*To prevent fire or shock hazard, do not expose the unit to rain or moisture. To avoid electrical shock, do not open the cabinet. Refer servicing to qualified personnel only.*

### **CAUTION**

The use of optical instruments with this product will increase eye hazard. The use of controls or adjustments or performance of procedures other than those specified herein may result in hazardous radiation exposure.

This unit uses CD-ROM discs with the following mark.

When you use this unit as an audio CD player, use compact discs with the following mark.

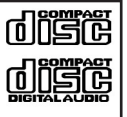

### **CAUTION**

 LASER RADIATION WHEN OPEN. DO NOT STARE INTO BEAM

 **ATTENTION**

 RAYONNEMENT LASER EN CAS D'OUVERTURE. NE PAS REGARDER DANS LE FAISCEAU.

This label is located on the drive unit's internal chassis.

Dieses Etikett befindet sich auf dem inneren Chassis des Laufwerkes

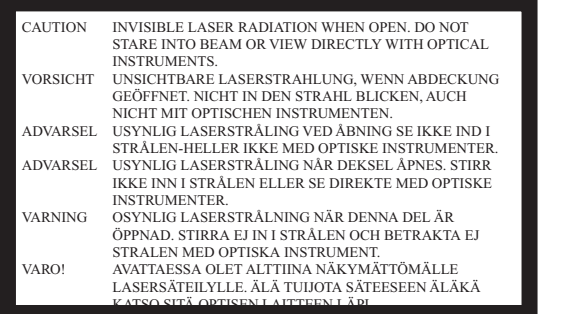

This label is located on the top of the drive.

Dieser Aufkleber befindet sich an der Oberseite des Gehäuses.

### **ACKNOWLEDGMENTS & TRADEMARKS**

All contents are subject to change at any time without notice. No responsibility is assumed for its use; nor for infringements of patents or other rights of third parties and no patent or license is implied hereby.

All trademarks are the property of their respective owners.

### **INFORMATION**

You are cautioned that any changes or modifications not expressly approved in this manual could void your warranty covering this equipment.

**Note:** This equipment has been tested and found to comply with the limits for a Class B digital device, pursuant to Part 15 of the FCC Rules. These limits are designed to provide reasonable protection against harmful interference in a residential installation. This equipment generates, uses, and can radiate radio frequency energy and, if not installed and used in accordance with the instructions, may cause harmful interference to radio communications. However, there is no guarantee that interference will not occur in a particular installation. If this equipment does cause harmful interference to radio or television reception, which can be determined by turning the equipment off and on, the user is encouraged to try to correct the interference by one or more of the following measures:

- Re-orient or relocate the receiving antenna.
- Increase the separation between the equipment and receiver.
- Connect the equipment into an outlet on a circuit different from that to which the receiver is connected.
- Consult the dealer or an experienced radio/TV technician for help.

CLASS 1 LASER PRODUCT LASER KLASSE 1 **PRODUKT** 

This CD-ROM Drive Unit is classified as a CLASS 1 LASER PRODUCT. The CLASS 1 LASER PRODUCT label is located on the top of the drive.

### **Safety Notice**

- 1. Do not install or operate the product in high temperature, humidity or dusty environment.
- 2. Do not attempt to open the cover to repair the product yourself.
- 3. Never spill liquid of any kind on the product.
- 4. Always follow instructions on this manual under operating the product.
- 5. To prevent exposure to laser emanations (harmful to human eyes), do not attempt to disassemble this unit.
- 6. Hold CD discs by their edges. Do not touch the surface of the discs.
- 7. The drive is designed to be incorporated into a computer-based system or unit which has an enclosing cover. Using the drive alone or in any other configuration is prohibited.

### **Caution:**

Use of controls or adjustments or performance of procedures other than those specified herein may result in hazardous radiation exposure.

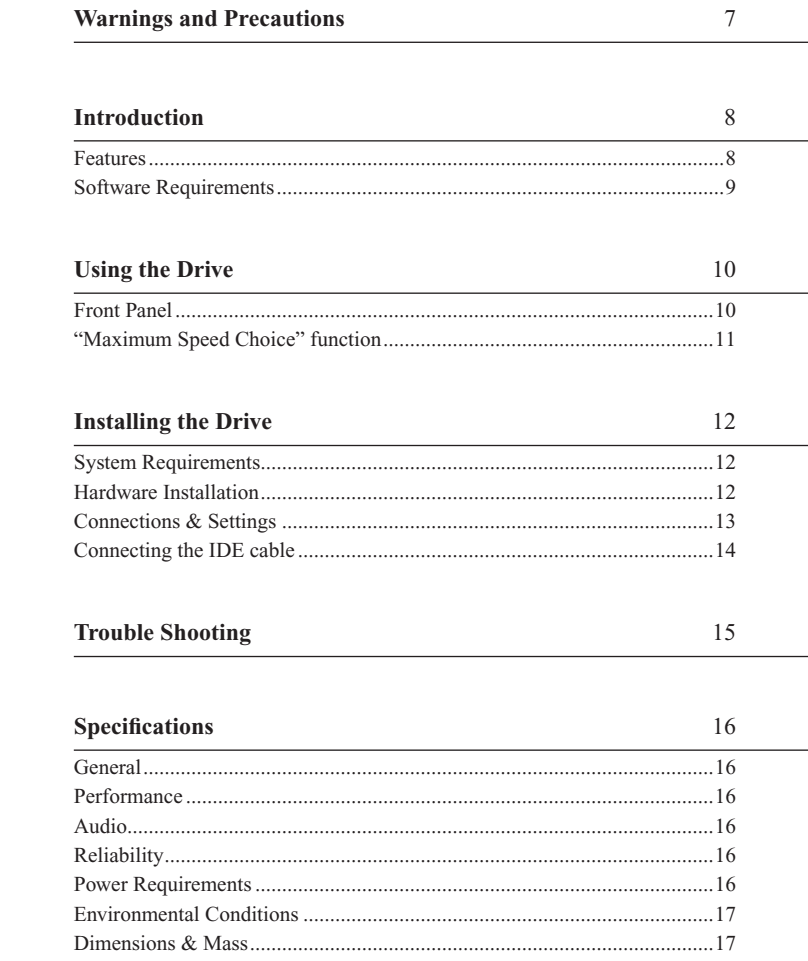

### **WARNING - Possible voiding of Warranty**

Please be aware that cracked, deeply scratched or other poor quality discs used in this drive may cause damage to the drive and / or the data on the disc. Such discs may break at high speed rotation. If full care is not exercised in relation to this matter you may void the warranty of this product.

### **PRECAUTIONS**

- · Do not attempt to open the drive and service it. Removing the cover may cause exposure to harmful laser beams and electrical voltages. User is recommended to get service by returning the defected drive back to the original vendor where the drive is purchased.
- Use the original packing for transporting the drive or sending back for service. The original packing were designed and tested to protect your drive under rough conditions.
- Do not put this CD-ROM drive in direct sunlight, on heat units, or near electrical appliances which draw large amounts of current.
- Keep your discs clean. Using soft, dust-free cloth to clear the surface of the disc.
- Do not drop or jolt the drive.
- Keep the area around the CD-ROM drive clean from dust, smoke, and other contaminants.

### **INTRODUCTION**

### **Features**

The CDU 5211 is an internal CD-Rom (Compact Disc - Read Only Memory) drive unit designed for use with personal computers. It comes with the following features:

### **General**

- Speed: 52X max / 40X default.
- "Maximum Speed Choice" function.
- 40 Pin ATAPI IDE interface.
- $5\frac{1}{4}$  inch half-height drive form factor.
- Power loading and eject of a disc.
- ABS (Auto Balance Spindle) to reduce noise and vibration.
- 128 KB of buffer memory.
- Power saving functions.
- Vertical mount ability.
- Small CPU bandwidth consumption.
- Software volume control.
- Easy audio CD-DA control button.

### **Supported Disc Formats**

The CD 5211 is a "Multiread" compliant drive and can read data in each of the following formats:

> CD-DA, CD-ROM Mode-1, CD-ROM/XA Mode-2 Form-1 & Form-2, CDI-Ready, Photo-CD, Karaoke-CD, Video CD (MPEG-1), Enhanced CD, CD Extra, I-Trax CD, CD-Text, UDF.

### **Media Types**

CD-ROM, CD-R and CD-RW.

12cm & 8cm discs.

### **Audio**

- Outputs 16-bit digital data over the ATA interface.
- Audio line output (rear panel) and headphones jack (front panel) for audio CD playback.

### **Software Requirements**

### **Reading Data**

For your computer to recognise your new CD-Rom drive and to be able to access data from it, the correct device drivers must be installed. Most modern operating systems such as Microsoft® Windows 95™, Windows 98™, Windows ME™, Windows NT4™ and Windows 2000 $^{\text{TM}}$  along with most versions of Linux and OS/2 $^{\text{TM}}$  include these drivers as standard in the operating system, hence no additional drivers are required for reading discs on these operating systems.

### **Windows 3.xx**™ **and MS-DOS™**

If you require the drive to be recognised by Microsoft Windows 3.xx or MS-DOS you will need to install the MS-DOS™ device driver. It can be downloaded from our support web site:

http://www.sony.com.au/support/itp

**NOTE:** If using Windows 95 or later and you have previously installed the MS-DOS device driver it is recommended that you disable or remove MS-DOS device driver as it will decrease performance.

 $\textcircled{2}$   $\textcircled{2}$   $\textcircled{3}$   $\textcircled{3}$   $\textcircled{3}$   $\textcircled{4}$   $\textcircled{5}$   $\textcircled{4}$   $\textcircled{5}$   $\textcircled{5}$   $\textcircled{6}$   $\textcircled{7}$   $\textcircled{8}$   $\textcircled{7}$   $\textcircled{8}$   $\textcircled{9}$   $\textcircled{1}$   $\textcircled{5}$   $\textcircled{2}$   $\textcircled{6}$   $\textcircled{7}$   $\textcircled{8}$  Download from Www.Somanuals.com. All Manuals Search And Download.

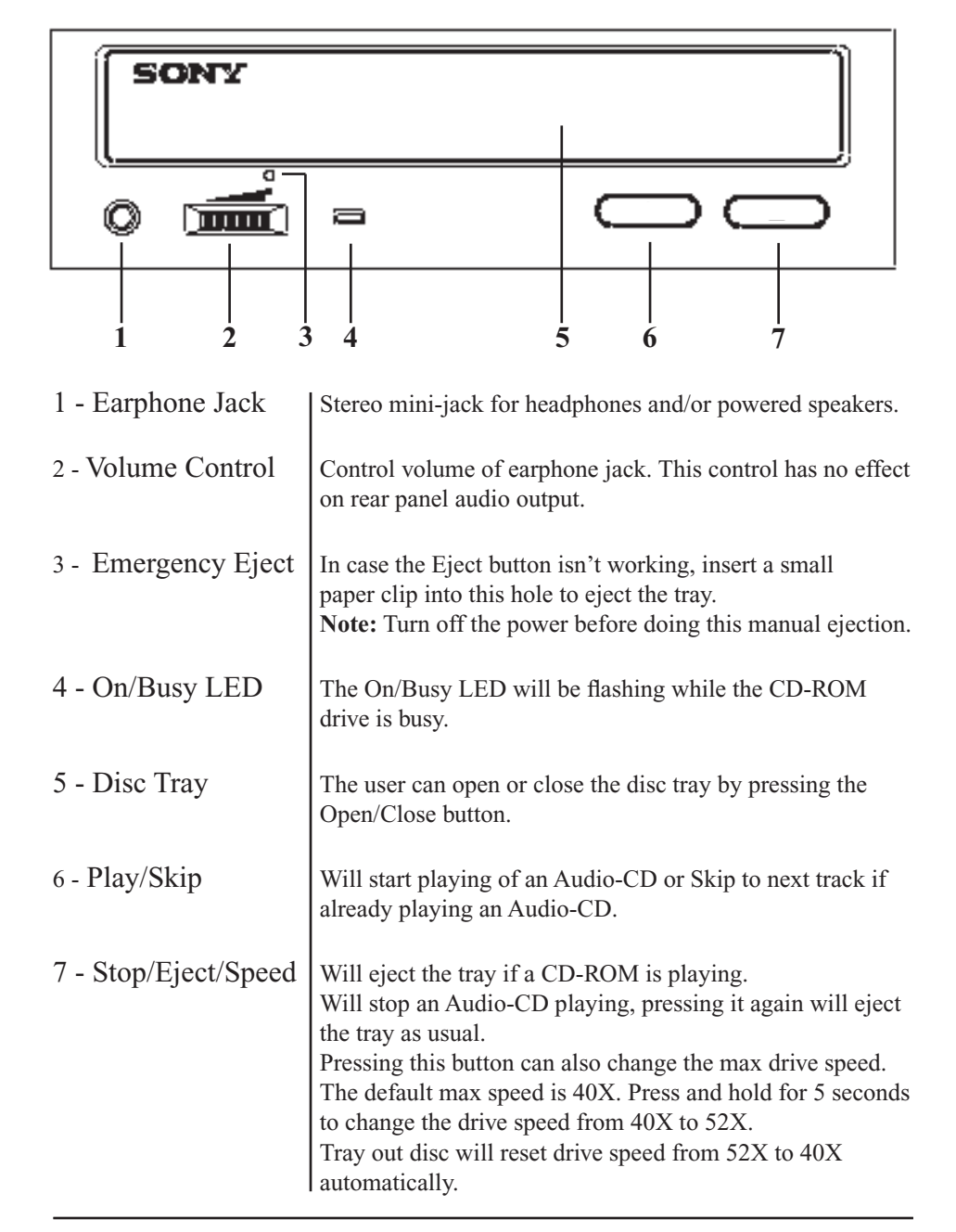

### **Front Panel "Maximum Speed Choice" function**

The CDU-5211 has a Maximum Speed Choice function where the user can select between maximum speeds of 40X or 52X.

The drive always defaults to 40X.

To activate 52X operation press and hold the Stop/Eject button for 5 seconds. The drive will then read the current disc at 52X speed. When the disc is ejected the drive will default back to 40X operation.

It is recommended that 52X operation only be activated under the following conditions

- You are confident that the disc been used is in good condition and free from marks and scratches.
- The disc is well balanced and does not have thick printed ink or adhesive labels attached to its surface.
- The disc is not physically damaged in any maner.

Discs that have the above characteristics may reduce maximum transfer speeds due to excessive disc vibration at 52X.

**NOTE:** Physically damaged discs may void warranty - refer to "Warnings & Precautions" on page 7 of this manual.

### **INSTALLING THE DRIVE**

### **System Requirements**

To ensure stable performance, the following system specifications are recommended.

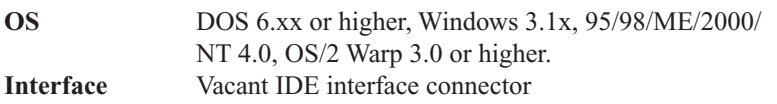

**NOTE:** To operate the drive using DOS 6.xx or higher you will need to install the DOS device drivers. These are available for free download from our support web site:

http://www.sony.com.au/support/itp

### **Hardware Installation**

*Please refer to your PC's user manual and follow their guidelines for adding hardware components. Always follow their anti-static precautions.*

- **1** Set the Master/Slave jumper on CD-ROM rear panel *(refer to figure 1)*
- **2** Locate an empty drive bay and slide the CD-ROM drive into the bay. Secure with four screws.
- **3** Connect the power supply cable to the CD-ROM drive. *(Ensure the pin definition of power connector is the same as shown in figure 1)*.
- **4** Connect the 40 pin IDE / ATAPI cable to the CD-ROM drive according to the description in figure 1 *(Note: Pin 1 on the cable is generally indicated by a red stripe along the edge of the ribbon cable)*.
- **5** Connect the sound cable from the Analog Audio on the rear panel of CD-ROM to your sound card *(if you have a sound card in your system)*.
- **6** Follow you PC's user manual to re-assemble your PC.
- **NOTE:** For optimum performance on Windows based systems the drives DMA setting in the device manager should be enabled. *Refer to your Systems help menu for assistance.*

### **Connections and Settings**

There are three pairs of jumpers, MA (Master), SL (Slave) and CS (Cable Select) on the rear panel of your CD-ROM drive. Figure 1 shows the location of each jumper.

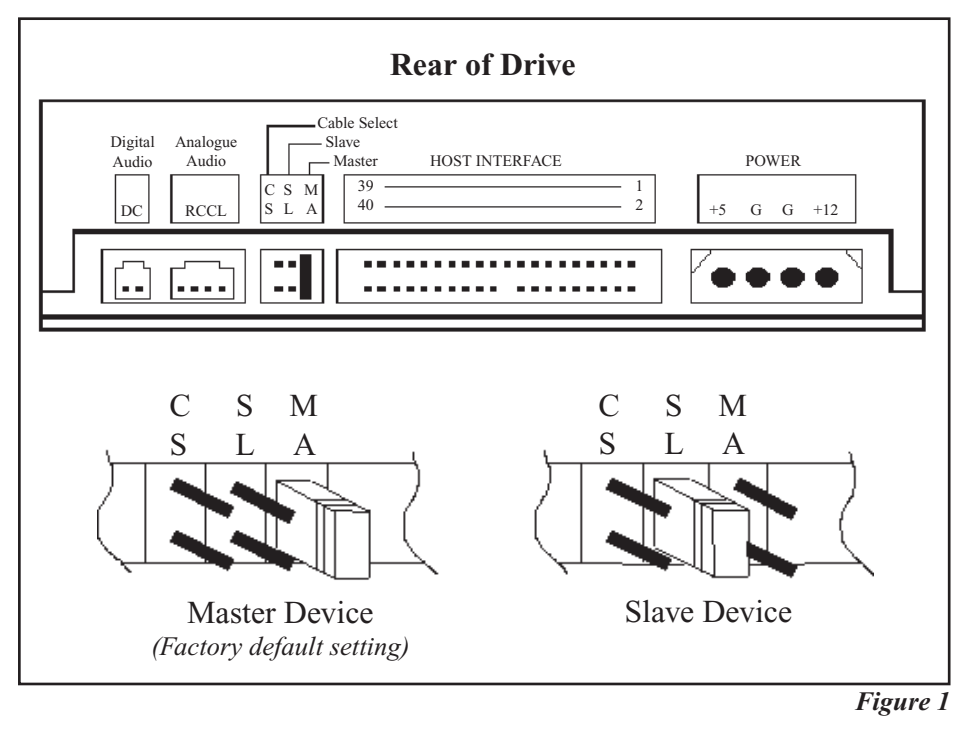

### **CS (CSEL)**

If your system supports the CS setting you can set the jumper to the "CS" position. The Master/Slave setting will then be made automatically depending on your hardware Configuration. No jumper is then required on the "MA" or "SL" pins.

### **Connecting the IDE cable**

Most PC systems can connect up to 4 devices on the IDE ports. Your PC should consist of a "Primary IDE Bus" and a "Secondary IDE Bus" each of which can have two devices connected to it - a "Master device" and a "Slave device" *Refer Figure 2*

In most PC systems, the hard disk drive is set as the "Master Device" on the "Primary IDE Bus", **this should not be altered.**

If available it is recommended that you connect the CD-ROM drive as the "Master Device" on the "Secondary IDE Bus".

The CD-ROM drive can also be set as the "Slave Device" on either bus if both of the "Master Device" possibilities have been taken by other devices. Some devices such as CD writers and DVD drives may be required to be set as the "Master Device", in this case it is OK to set the CD-ROM drive as the "Slave Device".

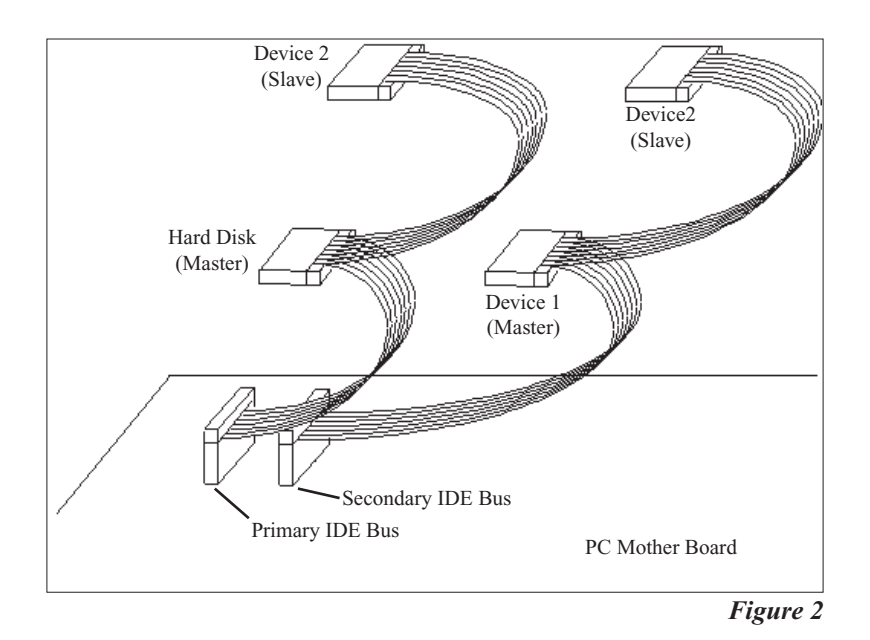

If you experience any trouble during installation or normal use of your CD-ROM drive, please refer to the following information.

You will find further information on our support web site:

http://www.sony.com.au/support/itp

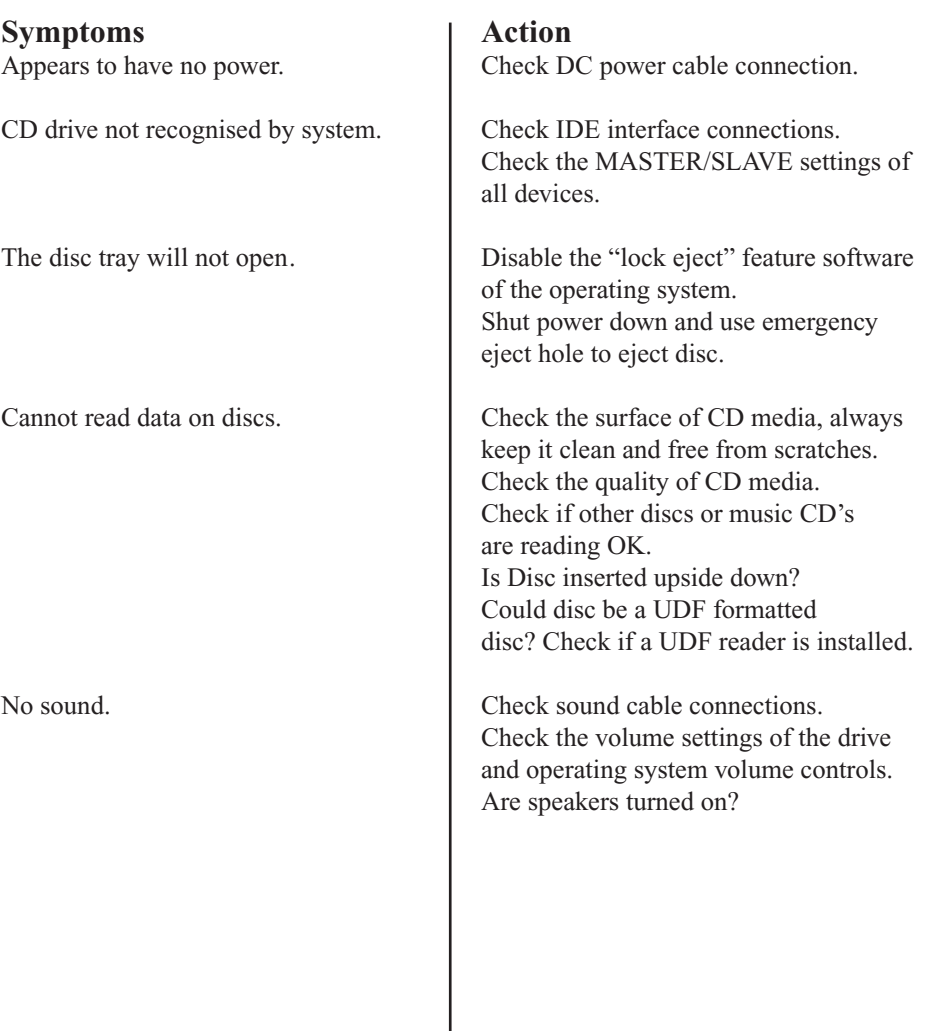

### **SPECIFICATIONS**

### **SPECIFICATIONS**

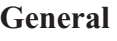

Host Interface ATA-PI compliant.<br>Acceptable Formats CD-DA, CD-Rom

Acceptable Disc Diameters 12 cm and 8 cm.

# **Performance**

Random access time 80 ms.<br>Data Buffer 128 KB. Data Buffer 128 KB.<br>Burst Data Rate 11 Ultra DMA-

### **Audio**

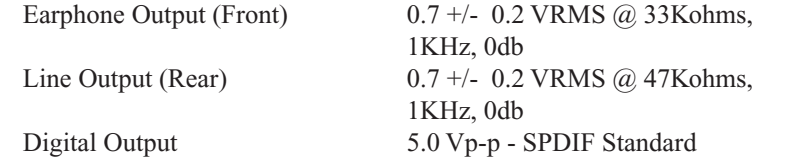

### **Reliability**

### **Power Requirements**

Operation Max

Sleep Average

CD-DA, CD-Rom mode 1, CD-Rom/XA mode 2 form 1 & form 2, CD-I Ready, Video CD (MPEG-1), Karaoke CD, Photo CD, Enhanced CD, CD extra, I-Trax CD, CD-Text and UDF. Acceptable Media Types CD-Rom, CD-R, CD-RW,

 $CD-Rom$ , Max - 52X, 7800 KB/sec. CD-Rom, Max - 40X, 6,000 KB/sec. Burst Data Rate Ultra DMA- 33.3 MB/sec.<br>DMA mode 2- 16.6 MB/sec. DMA mode 2- 16.6 MB/sec.<br>PIO mode 4- 16.6 MB/sec. PIO mode 4-

Error Rate Mode-1 (ECC on) 10 -12 Block/Bit Mode-2 (ECC off) 10 -9 Block/Bit MTBF 70,000 POH @ 25% duty cycle

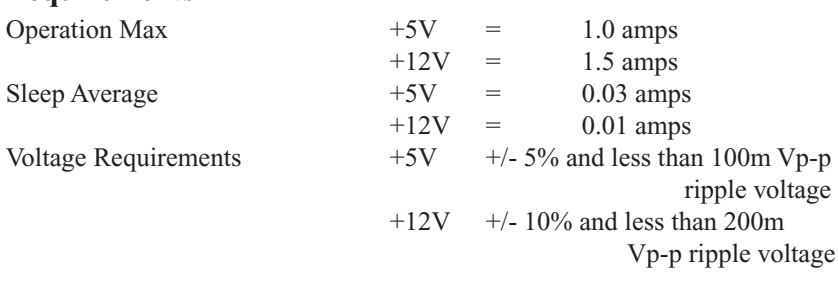

### **Environmental Conditions**

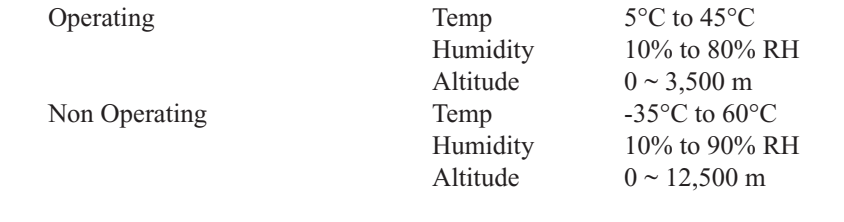

## **Dimensions & Mass**<br>Dimensions

Weight 0.9Kg

 $145.8 \times 41.3 \times 190$  mm  $(WxHxD + -0.5mm)$ 

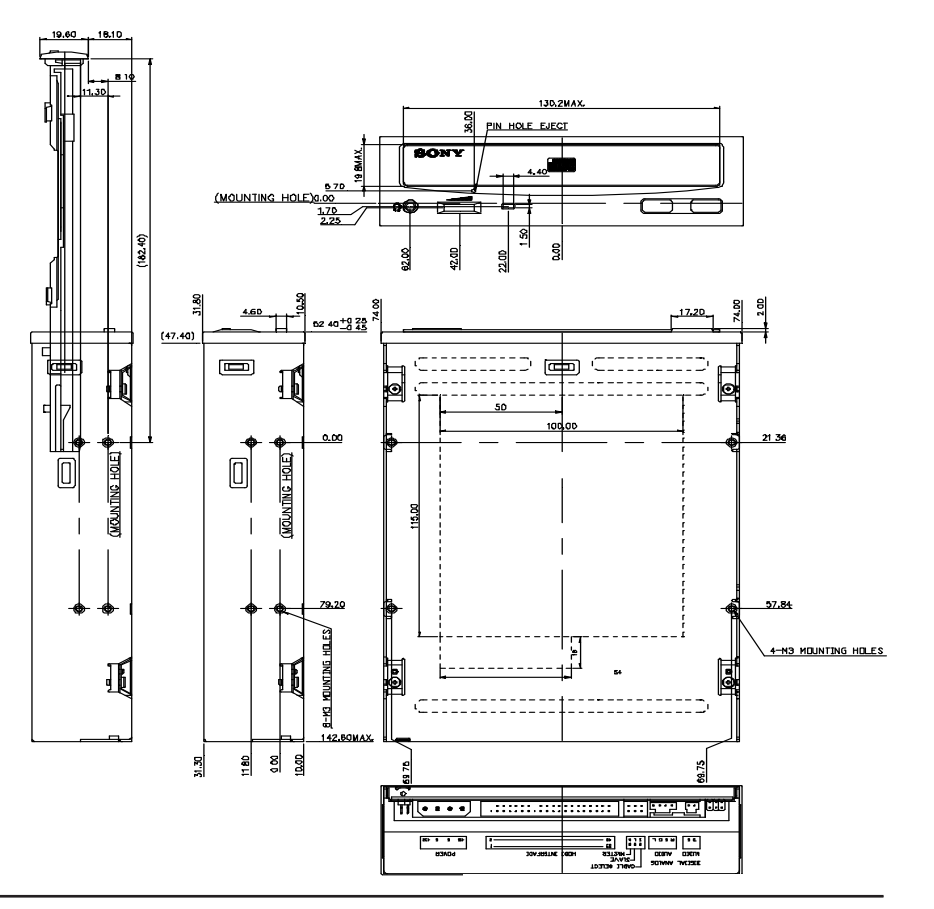

Free Manuals Download Website [http://myh66.com](http://myh66.com/) [http://usermanuals.us](http://usermanuals.us/) [http://www.somanuals.com](http://www.somanuals.com/) [http://www.4manuals.cc](http://www.4manuals.cc/) [http://www.manual-lib.com](http://www.manual-lib.com/) [http://www.404manual.com](http://www.404manual.com/) [http://www.luxmanual.com](http://www.luxmanual.com/) [http://aubethermostatmanual.com](http://aubethermostatmanual.com/) Golf course search by state [http://golfingnear.com](http://www.golfingnear.com/)

Email search by domain

[http://emailbydomain.com](http://emailbydomain.com/) Auto manuals search

[http://auto.somanuals.com](http://auto.somanuals.com/) TV manuals search

[http://tv.somanuals.com](http://tv.somanuals.com/)